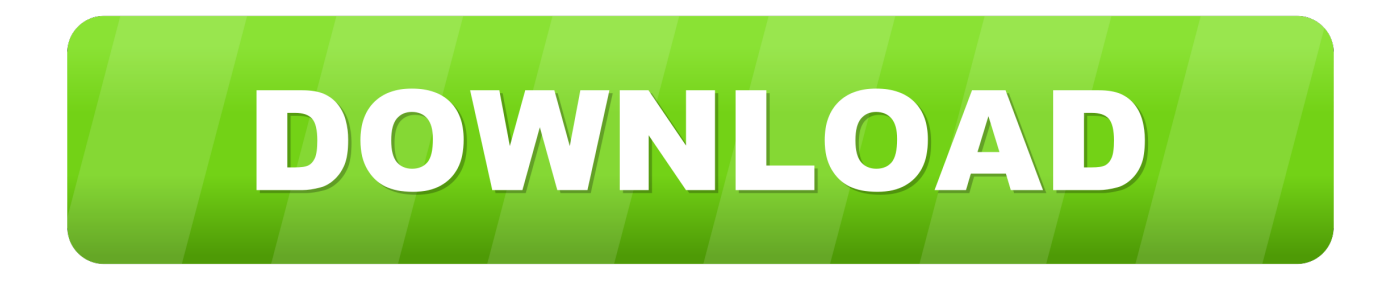

#### [Hp 2250 Printer Drivers](https://bytlly.com/1vcnd1)

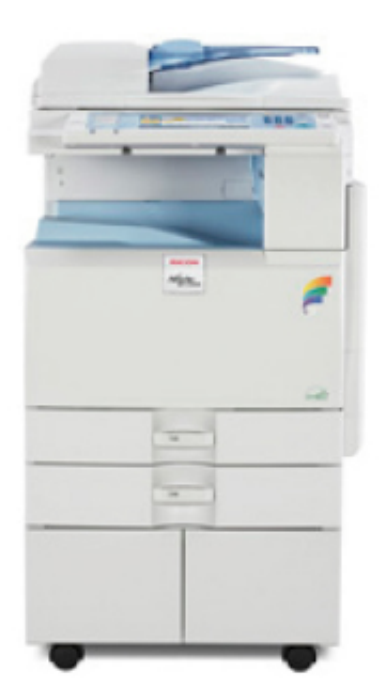

[Hp 2250 Printer Drivers](https://bytlly.com/1vcnd1)

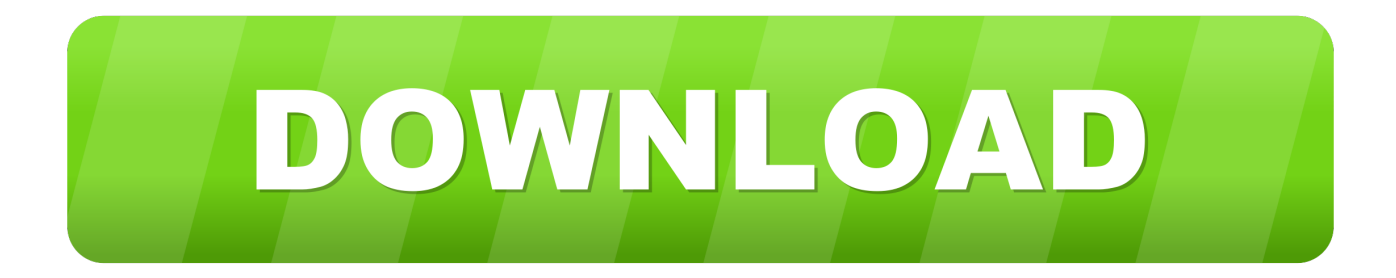

Before printing and finding out the amazing result, let's learn first about how to install HP Business Inkjet 2250.. Tips for better search results • Ensure correct spelling and spacing - Examples: 'paper jam' • Use product model name: - Examples: laserjet pro p1102, DeskJet 2130 • For HP products a product number.. Spares, boxes of NGK plugs 8,9,1 K N oil filters, valves, pushrods, rocker cover gaskets, intake gaskets.

- 1. printer drivers
- 2. printer drivers for chromebook
- 3. printer drivers brother

Block 9 5 deck height, 4 Siamese bores splayed 4 bolt main caps Had a hard life and needs a little tlc.. Price 54 99Availability In stockhttp hIDSERP,5240 1HP Toner LaserJet Toner Cartridges Printer Ink CartridgesHP Toner Laserjet Toner Cartridges.. Technical data is gathered for the products supported by this tool and is used to identify products, provide relevant solutions and automatically update this tool, to improve our products, solutions, services, and your experience as our customer.

# **printer drivers**

printer drivers, printer drivers windows 10, printer drivers for chromebook, printer drivers canon, printer drivers brother, printer drivers for mac, printer drivers unavailable, printer drivers for windows 7, printer drivers epson, printer drivers for big sur, printer drivers for windows 10, printer drivers download, printer drivers free download

5, Mac OS X 10 6, Mac OS X 10 7, Mac OS X 10 8, Mac OS X 10.. Windows 10 Compatibility If you upgrade from Windows 7 or Windows 8 1 to Windows 10, some features of the installed drivers and software may not work correctly.

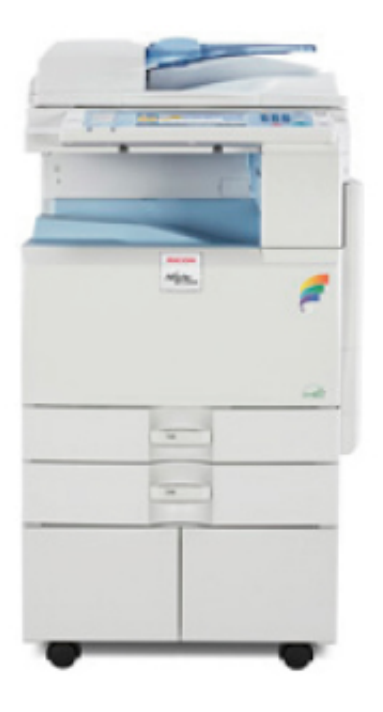

## **printer drivers for chromebook**

Windows 10 64-bit, Windows 10 32-bit, Windows 8 1 64-bit, Windows 8 1 32-bit, Windows 8 64-bit, Windows 8 32-bit, Windows 7 64-bit, Windows 7 32-bit, Windows Vista 64-bit, Windows Vista 32-bit, Windows XP 64-bit, Windows XP 32-bit, Mac OS X 10.

## **printer drivers brother**

HP Business Inkjet 2250 is chosen because of its wonderful performance You can use this printer to print your documents and photos in its best result.. Download HP Business Inkjet 2250 Driver Software for your Windows 10, 8, 7, Vista, XP and Mac OS.. HP 11 Cyan Original Ink Cartridge C4836A, Yields up to 1750 pages, Works as a modular system with HP 10 black ink cartridges and HP 11 printheads at Office Depot.. Eagle steel rods, Speed pro forged pistons machined with reverse dome to achieve 1.. 13 Download HP Business Inkjet 2250 Setup Links HP Business Inkjet 2250 Driver Software For Windows – HP Business Inkjet 2250 Driver Software For Mac OS – HP Business Inkjet 2250 Driver Software For Linux –.

#### 73563d744f

[Airplay For Pc Download](https://radiant-sea-72667.herokuapp.com/Airplay-For-Pc-Download.pdf) [Far Cry 3 Gog](https://hub.docker.com/r/ddesasanid/far-cry-3-gog) [Usb Splitter For Mac](https://launchpad.net/~peasergobom/%2Bpoll/usb-splitter-for-mac) [My Quran For Mac](https://peatix.com/group/10434024/view) [4k Wallpaper For Mac](https://icjottyde.therestaurant.jp/posts/16505218) [microsoft office 365 vs wps office download for windows 7 32bit](https://fervent-bose-27b8b1.netlify.app/microsoft-office-365-vs-wps-office-download-for-windows-7-32bit) **[Outlook Mac Download Pictures Automatically](https://horten753yg.wixsite.com/lasitega/post/outlook-mac-download-pictures-automatically)** [Adobe Premiere 2018 Mac Download](https://aleishapalowoda572.wixsite.com/wacarernbubb/post/adobe-premiere-2018-mac-download) [Free download does microsoft office 2013 have a pdf converter for mac](https://bainencawork.shopinfo.jp/posts/16505216) [Camlink Driver](https://johnnarba.wixsite.com/hersvaperwebs/post/camlink-driver)